# **Hypothesis testing and using t-tests**

# **Practical Fundamentals of Probability and Statistics (NPFL 081)**

by Martin Holub Charles University in Prague, 2017–18

# **Terms**

# **Statistical hypothesis**

A statement about the parameters describing a population (not a sample).

# **Significance level of a test (** $\alpha$ **)**

The test's probability of incorrectly rejecting the null hypothesis.

# **Statistic**

A value calculated from a sample, often to summarize the sample for comparison purposes (e.g. the *tstatistic* or *tvalue*). The **critical region** of a hypothesis test is the set of all statistic outcomes which cause the *null hypothesis* to be rejected in favor of the *alternative hypothesis*.

# **Critical value**

Corresponds to a given significance level. Determines the boundary between those samples resulting in a test statistic that leads to *rejecting the null hypothesis* and those that lead to *a decision not to reject the null hypothesis*. If the calculated value from the statistical test is greater than the critical value, then the null hypothesis is rejected in favour of the alternative hypothesis, and vice versa.

Definition of  $t_k(\alpha)$ :

$$
P(\ |T|\geq t_k(\alpha))=\alpha
$$

# p-value

The probability, assuming the null hypothesis is true, of observing a result at least as extreme as the test statistic.

# **The null hypothesis rejection using the p-value**

If the p-value is less than the required significance level, then we say the null hypothesis is rejected at the given level of significance.

# **What is the t-test useful for?**

### **1) One Sample t-test**

To test if the mean of a (normally distributed) population is equal to a given value.

#### **2) Paired t-test**

To test if the difference of the means of two populations is equal to a given value, assuming that the given sample contains paired individuals.

# **Remarks on t-test and p-value**

#### **Meaning of p-value**

 $-p$ -value is the least significance level (alpha) for which we would reject the null hypothesis.

 $-$  Or, p-value is the probability of observing a sample that is

''at least as extreme as the observed one'' *if the null hypothesis were true.*

Explanation: The principle of t-test is based on the fact that when you randomly choose samples of size n from a normally distributed population, then

$$
T = \frac{\bar{X} - \mu}{S} \sqrt{n} \sim t_{n-1}
$$

where  $\bar{X}$  is the sample mean, *S* is the sample standard deviation, and  $\mu$  is the population mean.

### **Exercise 1**

The sample generated from a normal population is 8, 8, 9, 10, 12, 16. The null hypothesis is  $H_0: \mu = 9$ . Calculate the t-statistic and the p-value. What do the values imply? Will the null hypothesis be rejected?

### **Exercise 2**

The results of 6-fold cross-validation experiment – accuracy of two different classifiers:

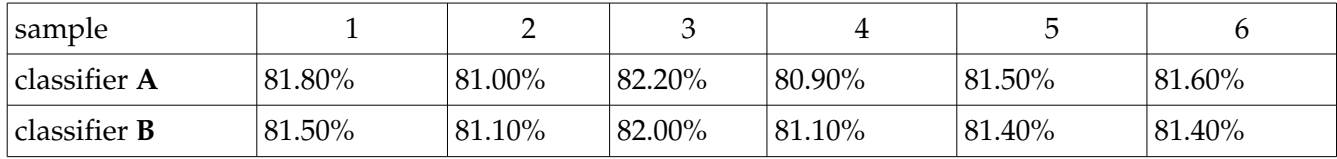

Which of the two classifiers is better?

# **Exercise 3 – t-test**

In city A, men's height was measured on a sample of 15 people: 171.2 163.5 172.9 208.4 178.4 164.3 180.5 173.6 185.7 183.4 177.8 158.1 182.0 181.1 182.8

In city B, men's height was measured on a sample of 7 people: 180.6 189.0 166.9 174.1 167.2 170.3 181.8

Is the expected value of men's height in the two cities different?

Test it for confidence levels 90%, 95%, and 99%.

Compute t-values, critical values. p-values, and confidence intervals. Do it by definition. Then evaluate the tests and make conclusions.

# **Exercise 4 – paired t-test**

When doing 10-fold cross validation, the following accuracies were found (the same data were used for both classifiers A and B):

\* classifier A: 0.853 0.859 0.863 0.871 0.832 0.848 0.863 0.860 0.850 0.849

- \* classifier B: 0.851 0.848 0.862 0.871 0.835 0.836 0.860 0.859 0.841 0.843
- a) Compare confidence intervals of classifiers accuracy for confidence levels 90%, 95%, and 99%.
- b) Then do paired t-test, and test if the expected accuracies are equal for confidence levels 90%, 95%, and 99%.

**Demo code** – heights of men, with mean 180.3 cm and variance 100

```
experiments = 10^5M = 180.3population = rnorm(10^6, M, sqrt(100))count = 0 for(i in 1:experiments) {
  s = population[sample(1:10^6, 10)]test = t.test(s, conf.level=0.99) if( test$conf.int[1] < M & M < test$conf.int[2] ) {count=count+1}
 }
 return( count/experiments )
```
**# another way to do the same**

```
experiments = 10^5M = 180.3count = 0 for(i in 1:experiments) {
  s = rnorm(10, 180.3, sqrt(100)) test = t.test(s, conf.level=0.99)
   if( test$conf.int[1] < M & M < test$conf.int[2] ) {count=count+1}
 }
 return( count/experiments )
```
**EXAMPLE 1 One Sample t-test** 

```
> x < -c(8, 8, 9, 10, 12, 16)> t.test(x, mu = 9, conf. level = 0.95)One Sample t-test
data: x 
t = 1.1921, df = 5, p-value = 0.2867
alternative hypothesis: true mean is not equal to 9 
95 percent confidence interval:
   7.265422 13.734578 
sample estimates:
mean of x 
      10.5
```
The result and its interpretation:

- p-value > alpha  $(= 0.05)$
- therefore we cannot reject the null hypothesis (that  $mu = 9$ ), because the risk of doing wrong would be more than 5%
- the reason is that the data **does** *not* show that the mean is different from 9 (at the given significance level)

# **EXAMPLE 2**

# One Sample t-test – the same data at a smaller confidence level

```
> t.test(x, mu = 9, conf. level = 0.70)One Sample t-test
data: x 
t = 1.1921, df = 5, p-value = 0.2867
alternative hypothesis: true mean is not equal to 9 
70 percent confidence interval:
  9.045691 11.954309 
sample estimates:
mean of x 
     10.5
```
The result and its interpretation:

- p-value  $\langle$  alpha (= 0.30)
- therefore we reject the null hypothesis (that  $\mu = 9$ ), and we do not do wrong with confidence level (only) 70%
- the reason is that the data **does** show that the mean is different from 9 (at the given significance level)

#### **Exercise 1 – Solution**

To compute the p-value given the data from the example we can calculate:

> x <- c(8, 8, 9, 10, 12, 16) > T <- (mean(x) - 9)\*sqrt(length(x))/sd(x) > pvalue <- pt( -abs(T), df=length(x)-1 ) \* 2

#### **Exercise 2 – Solution**

sample mean =  $0.0833$ , variance =  $0.0377$  $T = 1.0518 < t_5(0.05) = 2.571$ The null hypothesis  $H_0$ :  $\mu = 0$  cannot be rejected.